### **Лабораторная работа 1**

**1.1.Цель занятий.**

 $\begin{pmatrix} 1 & 0 & 0 & 0 \end{pmatrix}$  ,  $\begin{pmatrix} 1 & 0 & 0 & 0 \end{pmatrix}$  ,  $\begin{pmatrix} 1 & 0 & 0 \end{pmatrix}$ линии (РРЛ) изучить программу для построения продавать профилей профилей профилей профилей профилей профилей п для нахождения множества (Мн) высот подвества антенных для модели  $\sim$  $\begin{array}{cccc} \text{(1)} & & & \text{(2)} & & \text{(3)} & \text{(4)} \\ \text{(5)} & & & \text{(6)} & \text{(7)} & \text{(8)} \\ \text{(9)} & & & \text{(1)} & \text{(1)} & \text{(1)} \\ \text{(1)} & & & \text{(1)} & \text{(1)} & \text{(1)} \\ \text{(2)} & & & \text{(2)} & \text{(3)} & \text{(4)} \\ \text{(4)} & & & \text{(5)} & \text{(6)} & \text{(6)} \\ \text{(5)} & & & \text{(6)} & \text{(6)} & \text{(6)} \\ \text{(6)} & & & \text{(6)} & \text{(6)} & \text{(6)} \\ \end{array$ . **1.2.** Анализ используемых используемых используемых используемых используемых используемых используемых используемых и

 $\hspace{.1cm} ( \hspace{.1cm} ) \hspace{.1cm} ,$ точно построить ПП РРЛ, т.к. стоимость выбираемых антенных опор (АО) являются острования опор (АО) являются от новной в себестоимости проектируемой РРЛ, которая существенно превышает стоимость  $($  ). погрешность, превышающие 3м по возможность, необходимости при водит при водит при водит при применения дополне нительного контроля для проверки используемых материалов, в частности непосредст венный выезд на место расположения проектируемой РРЛ для уточнения В рельефа мест-

ности. Меньшими погрешностями обладают материалы авиационной и космической

зопроводе с помощью систем радиодоступа.Размещение РРЛ ретрансляторов проводится

на возвышенных местах для уменьшения В АО и стоимости проектируемой РРЛ.

 $\overline{\phantom{a}}$ 

вследствие этого катастрофам.

рудования.

съемки ,например, имеющиеся в Интернете материалы космической съемки *Google Earth* РРЛ для обслуживания нефте- и газопроводов, поскольку конкурирующие с ними воло конно-оптические линии связи в условиях промерзающих грунтов в России могут разры-  $\mathbf{B}$ Проектируемый участок РРЛ служит основой для организации транкинговой сис темы подвижной связи, используя АО ретрансляторов, с целью оперативного управления обслуживающим персоналом, контроля и проведения технических работ на нефт - и га-

# $1$  со скоростью кратной 2,048 Мбит/сек на каждом ретранслятивной 2,048 Мбит/сек на каждом ретранслятивной состав оре РРЛ, что позволяет организации связи в населения для организации связи в населения для организации связи в<br>В населения для организации связи в населения для организации связи в населения для организации связи в населе

пунктах. С появлением дешевого углеводородного углеводородного углеводородного сырья будут созданы предпосылки<br>В пункты для предпосылки для предпосылки для предпосылки для предпосылки для предпосылки для предпосылки для п дальнейшего развития территорий, прилегающим к трубопроводам углеводородного сы рья и появлению предприятий, занимающихся их переработкой в товары народного хорошества их переработкой в това<br>В товары народного хочетских переработкой в товары народного хочетских переработкой в товары народного хочетск зяйства, что привлечение привлечения привлечения трудовых ресурсов и развитию трудовых ресурсов и развитию рег<br>В привлечении регионализации регионализации регионализации регионализации регионализации регионализации регион нов и вызовет увеличение потоков передаваемой информации. Использование современ ной аппаратуры, например, Антерум 630 позволят решить эту профлему без закончить эту проблему без заменить эту Размещение АОРРЛ на возвития местах позволи увеличить их и соответству и соответству и соответству и соответст<br>Возвития и соответство венно зоны их обслуживания, увеличивая устойчивость связи с носимыми трубками под вижных систем радиодоступа ремонтных бригад. При распространении сигнала РРЛ в атмосфере земли траектория пути распро-

 $($  ).  $\left(\begin{array}{c}\right)$  and  $g.$  Bernard g. случайной величиной, распределенной по нормальному закону, и характеризуется средней

 $\bar{4}$ 

 $\mathbf{g}$  $\sigma$  $g \qquad \sigma$  $, [3]$   $.9.2, 9.3.$  $\overline{\phantom{a}}$  $\mathbb{R}^{\mathbb{Z}}$  $a = / (1 + g/2)$ ,  $(1.1)$  $= 6370$  $\ddot{\phantom{0}}$  $g 1.1.$  $\ll$  $\rightarrow$ a.  $\ddot{\phantom{a}}$ 20%  $g = -2 \frac{10^{-8}}{1}$  $\frac{1}{3}$  $1/$ ,  $\sigma$  $= 6 10^{-8} 1/$ .  $g(20\%) = g + \sigma = (-8 + 6) 10^{-8} = -2 10^{-8} 1$ .  $(1.2)$  $1.1 \t .1$  $.3.$  $\cdot$  2  $\cdot$  2  $\cdots$ f,  $(1)$ r,  $\overline{a}$  $\overline{)Z}$ 1.111  $.4.$  $\overline{(\ }$  $\overline{0}$ Z,  $\left(\begin{array}{c} \end{array}\right)$  $( )$ . .5  $( )$  $\mathfrak{Z}$ 20.  $\mathbf{1}$  $\cdot$  1  $1.1$ Zmin- $\mathbf k$  $\boldsymbol{0}$ 12  $)$ : K1- $\left($  $: z3-$ 2 ;  $z4 -$ 20%  $(1.1)$   $(1.3)$  $\overline{a}$  $\cdot$  $= 6370 / (1 - 6370 10^{3} 2 10^{-8} / 2) = 6803$ .  $(1.3)$  $.9.2.$  $[3]$  $\sigma$  $\overline{\phantom{a}}$ 50  $\overline{7}$  $\ddot{\phantom{0}}$  $(1.3)$ 80% 6830 20% 6803.  $(1.3)$  $\overline{\phantom{a}}$  $\rightarrow$  $y_k = r^2 k(1 - k)/2 = (32.3 \cdot 10^3)^2 k (1 - k)/2 6803 10^3 = 76.6 k (1 - k), (1.4)$  $.1.1$  $\mathbf{y}$  $\ldots$  1.1,  $( )$  $(\ )$  $r \,$  ,  $\,$ 

 $k = r_k / r$  $r_{k}$ -

5

## Пр 1.1. Построение П РРЛ

#### Ввод данных:

1. ГДП g(20%)=g 10<sup>-8</sup>, 1/м  $a = -2$ 

2.Длина трассы, км г:= 32.3

3.Частота, ГГц f := 7.4

4. В значения РМ

 $Z :=$ 

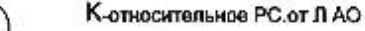

задания)

Z - В значения РМ (вводите данные Вашего

5. Параметры препятствия на П: начало Кн  $Kn = 0.2$ конец Кк B<sub>H.M</sub>

0 0.1 0.2 0.3 0.4 0.5 0.6 0.7 0.8 0.9

87 67 53 40 30 51 62 56 42 35

$$
Kk := 0.9
$$
  
H := 20

 $\overline{1}$ 

 $60$ 

#### Расчеты

k := 0.. 12 -Индексы См В значений РМ и препятствия, соответствующие значениям относительных Рс от Л АО  $\lambda$ 

$$
z1 := (z^T)^{1/V}
$$
 -Tpanenohupo

 $Zmin := min(z1)$ 

ванная M В отметок PM в виде столбца

 $Zmin = 30$ -Расчет минимального значения Z, м

$$
\mathsf{Kk}=0.9
$$

$$
k1_{k} := \begin{bmatrix} \frac{k}{10} & \text{if} & \frac{k}{10} \leq Kn \\ \frac{k-1}{10} & \text{if} & \frac{k}{10} > Kn \\ \frac{k-2}{10} & \text{if} & \frac{k-1}{10} > Kh \end{bmatrix}
$$
\n
$$
Pr_{k} := \begin{bmatrix} 0 & \text{if} & \frac{k}{10} \leq Kn \\ H & \text{if} & \frac{k}{10} > Kn \\ H & \text{if} & \frac{k}{10} > Kn \end{bmatrix}
$$
\n
$$
l1_{k} = \begin{bmatrix} \frac{k}{10} & \frac{k}{10} & \frac{k}{10} \\ \frac{k-1}{10} & \frac{k-1}{10} & \frac{k-1}{10} \end{bmatrix}
$$
\n
$$
l21_{k} = \begin{bmatrix} \frac{k}{10} & \frac{k}{10} & \frac{k-1}{10} \\ \frac{k-1}{10} & \frac{k-1}{10} & \frac{k-1}{10} \end{bmatrix}
$$

$$
z4k := z3k + Prk
$$
  
\n
$$
K1^{T} = \begin{bmatrix} 0 & 1 & 2 & 3 & 4 & 5 & 6 & 7 & 8 & 9 \ 0 & 0.1 & 0.2 & 0.2 & 0.3 & 0.4 & 0.5 & 0.6 & 0.7 & 0.8 \end{bmatrix}
$$
  
\n
$$
z3^{T} = \begin{bmatrix} 0 & 1 & 2 & 3 & 4 & 5 & 6 & 7 & 8 & 9 \ 0 & 87 & 67 & 53 & 53 & 40 & 30 & 51 & 62 & 56 & 42 \end{bmatrix}
$$
  
\n
$$
z4^{T} = \begin{bmatrix} 0 & 1 & 2 & 3 & 4 & 5 & 6 & 7 & 8 & 9 \ 0 & 87 & 67 & 53 & 73 & 60 & 50 & 71 & 82 & 78 & 82 \end{bmatrix}
$$
  
\n
$$
a := \frac{6370}{0.002 \cdot a} \times 10^{3} \frac{9 \cdot 10^{-8}}{2} \times 10^{3} \frac{10^{-8}}{2}
$$
  
\n
$$
y_{k} := \begin{bmatrix} r^{2} \\ \frac{r^{2}}{0.002 \cdot a} \end{bmatrix}
$$
  
\n
$$
K1_{k}(1 - K1_{k}) = \begin{bmatrix} R & 6 & 7 & 8 & 9 \ 6 & 7 & 8 & 9 \ 0 & 50 & 71 & 82 & 78 & 62 \end{bmatrix}
$$
  
\n
$$
= \begin{bmatrix} 10 & 1 & 2 & 3 & 4 & 5 & 6 & 7 & 8 & 9 \ 0.002 \cdot a & 1 & 2 & 3 & 4 & 5 & 6 & 7 & 8 & 9 \ 0 & 0 & 6 & 9 & 12.3 & 12.3 & 16.1 & 18.4 & 19.2 & 18.4 & 16.1 & 12.3 \end{bmatrix}
$$
  
\n
$$
= \begin{bmatrix} 0 & 1 & 2 & 3 & 4 & 5 & 6 & 7 & 8 & 9 \ 0 & 0 & 6 & 9 & 12.3 & 12.3 & 16.1 & 18.4
$$

 $v\bar{z} = v + z3 = Zmin - B$ отметки РМ замной поверзности с учетом комвизим замли-

part of  $\mathbf{L} \mathbf{V}$ 

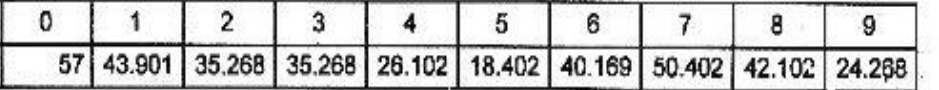

 $\gamma s := y + z4 - Zmin - B$  отметки с учетом препятствия и кривизны земли

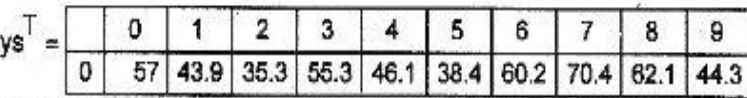

масимальное препятствие на П составляем 70.1 м. Его величина вычисляется.

Это соотвествует величине относительного Рс от Л АО К=0.6. Более точные результаты могут быть получены с учетом линии прямой видимости А и зон Френеля

и сотвествующее ему относительное Рс от Л АО на П

 $yz$ 

 $\overline{0}$ 

. Возьмем (вы тоже должны выбрать по нижеприведенному графику на рис 1.1 и ввестиы K1m).  $K1m := 0.6$ 

$$
\lambda := \frac{30}{f} \qquad \lambda = 4.054
$$
\n
$$
Ho := \sqrt{r \cdot \lambda \cdot 10 \cdot K1m \cdot \frac{(1 - K1m)}{3}} \qquad Ho = 10.235 \qquad \text{-Theorem} \text{ (1)}.
$$

ет на П, м, соотвествующий множителю ения поля свободного пространства согласно модифицированной зоны Франеля

 $ys_{0} = 57$ 

Из таблицы видно, что

 $max(vs) = 70.402$ 

 $hp := Ho + max(vs)$  $hp = 80.637$ точка на графике через которую проходят все линии видимости А  $Hp := ys_n$  $H_1 + H_2 + H_3$ 

$$
Hp = 57
$$
  
Hint: =  $12 + 12$  = 30 -*BasicOTA p*<sub>63</sub> *Table 30*  
Hint: =  $hp - ys_0 - (ys_{12} - ys_0) \cdot K1m$   
Hint = 39.837 *B Tip n AO np n x equivalence B*

-уравнение прямой видимости А при прохождении на высоте Но Hvid<sub>k</sub> := Hant +  $ys_0 + (ys_{12} - ys_0) \cdot K1k$ 

$$
\mathsf{Hol}_k := \sqrt{r \cdot \lambda \cdot 10 \cdot \mathsf{K} 1_k \cdot \frac{\left(1 - \mathsf{K} 1_k\right)}{3}}
$$

Выходные данные для расчета В АО

 $z =$  augment $(K1, ys, Ho1)$ 

ý,

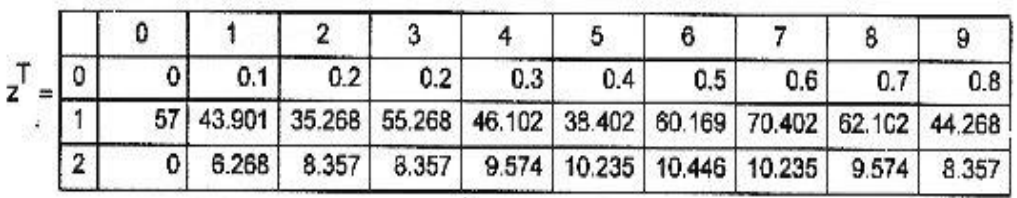

ū

$$
hp = 80.637
$$
 K1m := 0.6  $r = 32.3$ 

 $\overline{7}$ 

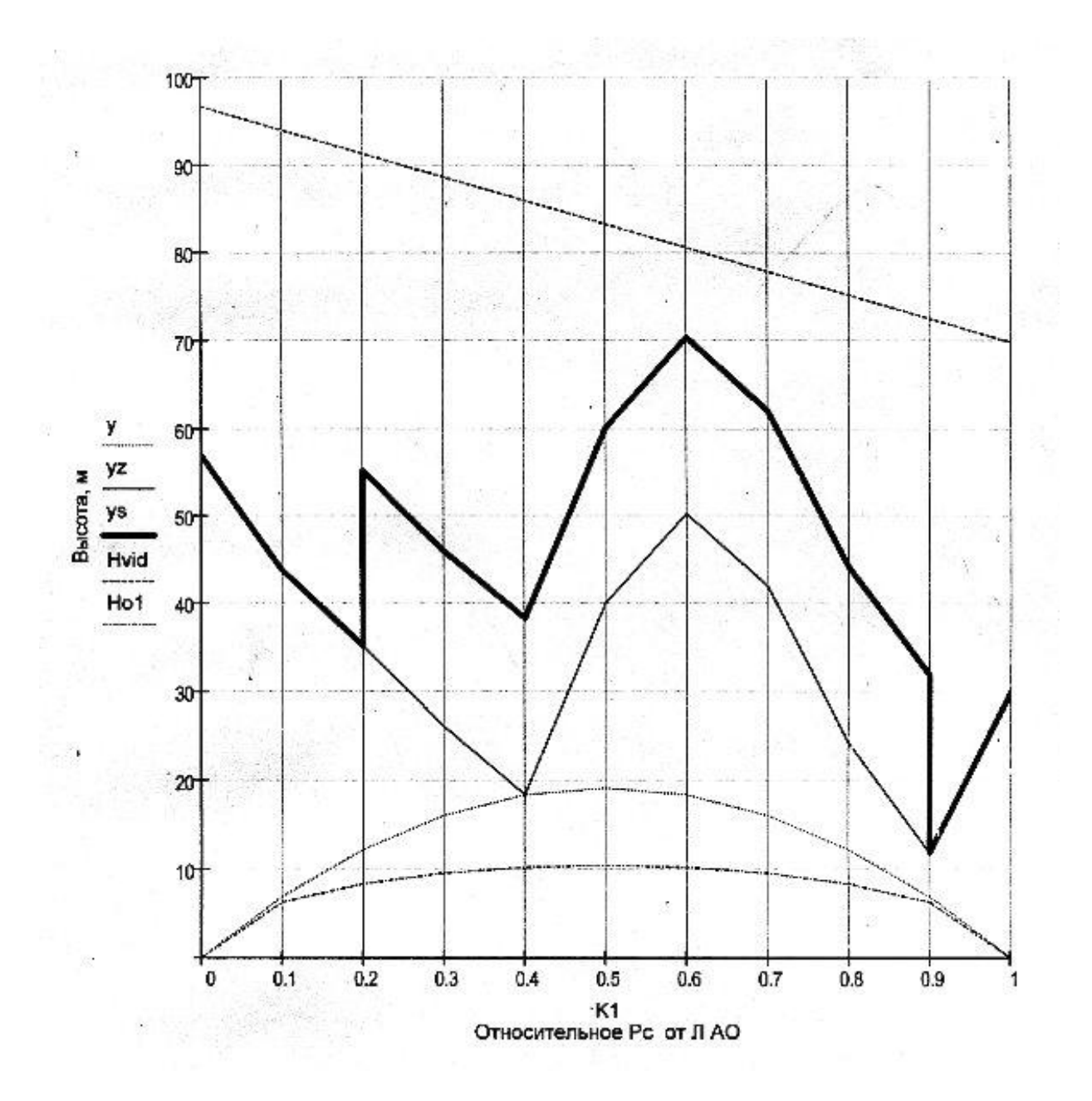

 $.1.1$ 

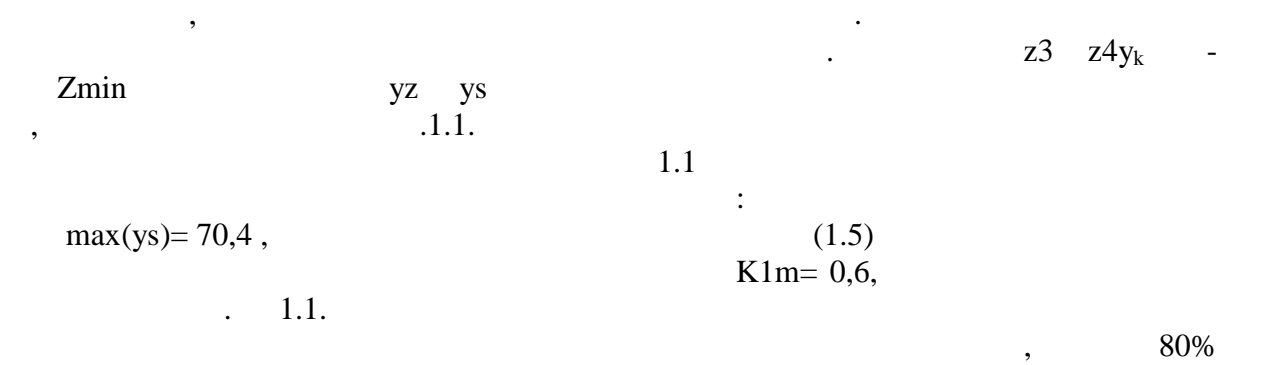

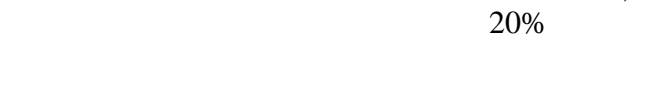

 $\overline{a}$  $\overline{a}$ 

 $\therefore$  1.1

 $\boldsymbol{8}$ 

 $\ddot{\phantom{0}}$ 

 $\ddot{\cdot}$ 

 $\overline{\phantom{a}}$ 

 $\begin{array}{c c} \left( \begin{array}{c} 0 \\ z \end{array} \right) \ z^T, \end{array}$  $\frac{1.1}{\text{K}1\text{m}}$ .  $\mathbf{h}$  $1.1.$ 

 $\overline{9}$ 

 $\overline{a}$ 

 $\frac{1}{\pi}$ 

 $\overline{\phantom{a}}$ 

 $\Box$ 

 $\ddot{\phantom{1}}$  $\overline{a}$ 

 $\ddot{\cdot}$ 

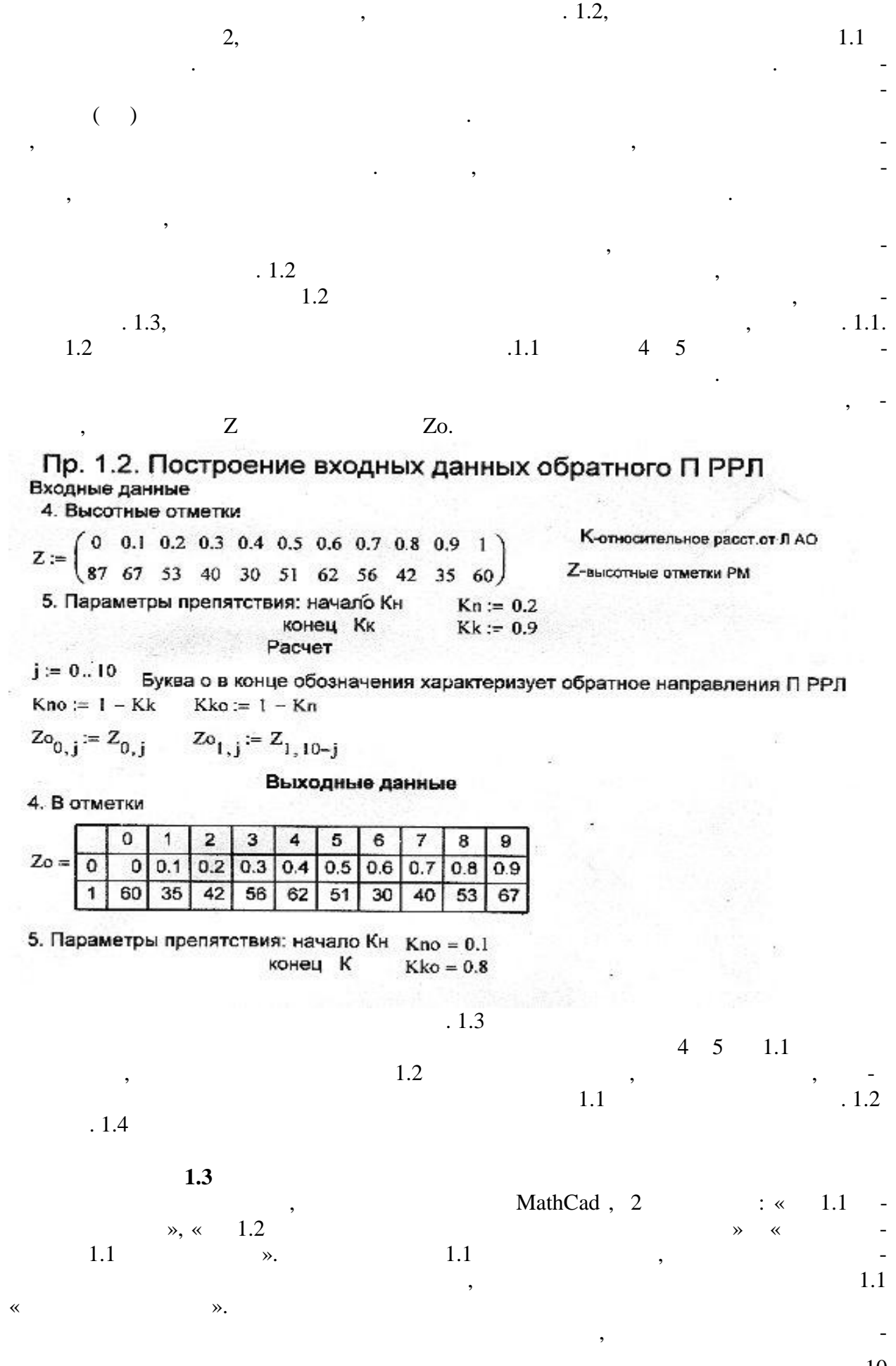

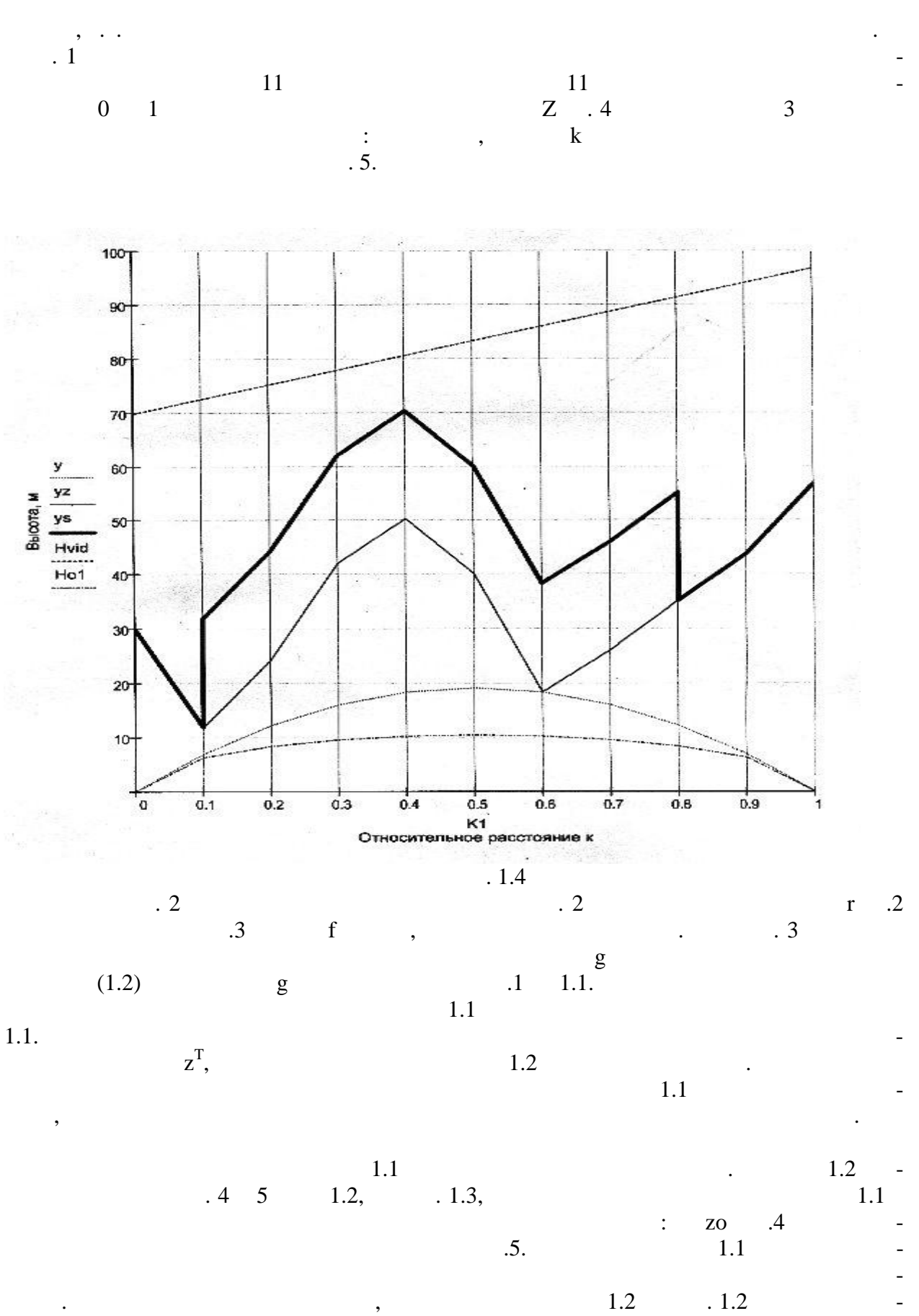

 $\overline{z}$   $\overline{z}$ 

 $11$ 

Отчет должен содержать:  $1.$ 2.  $1.1$ 3.  $1.1$  $4.$ 

**1.4**